```
num_robots = 500;
xbar = [0; 0; pi/2];xbar prime = [0.2; 1; pi/4];X = zeros(3, num\_robots);X_prime = zeros(size(X));
for i = 1: num robots
    X_prime(:,i) = odometry_model(X(:,i), xbar, xbar_prime);
end
X_prime
X_p^{\text{prime}} = 3 \times 500 1.0000 1.0000 1.0000 1.0000 1.0000 1.0000 1.0000 1.0000
   -0.2000 -0.2000 -0.2000 -0.2000 -0.2000 -0.2000 -0.2000 -0.2000
 -0.7854 -0.7854 -0.7854 -0.7854 -0.7854 -0.7854 -0.7854 -0.7854
```

```
plot(X_prime(1,:), X_prime(2,:), 'b.')axis equal
```
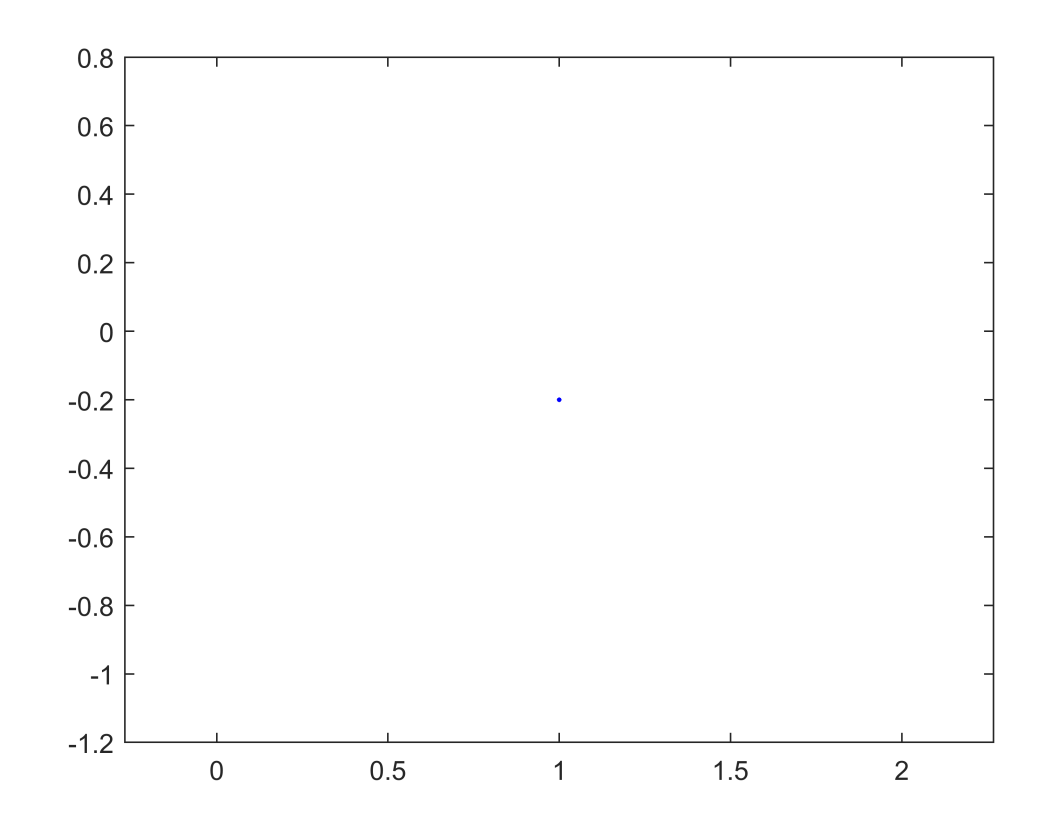

function  $x_p$ rime = odometry\_model(x, xbar, xbar\_prime)  $d_{\text{total}} = \text{atan2}(\text{xbar\_prime}(2) - \text{xbar}(2), \text{xbar\_prime}(1) - \text{xbar}(1)) - \text{xbar}(3);$ d\_trans = sqrt((xbar\_prime(1) - xbar(1))^2 + (xbar\_prime(2) - xbar(2))^2);  $d_{\text{rot2}} = xbar_{\text{prime}}(3) - xbar(3) - d_{\text{rot1}};$  $a = [0 0 0 0]$ ; d rot1 hat = d rot1 + (a(1) \* d rot1^2 + a(2) \* d trans^2) \* randn(); d\_trans\_hat = d\_trans + (a(3) \* d\_trans^2 + a(4) \* d\_rot1^2 + a(4) \* d\_rot2^2) \* randn();

```
d_{rot2}hat = d_{rot2} + (a(1) * d_{rot2^2} + a(2) * d_{trans^2}) * randn();
   x\_prime = x + [d\_trans\_hat * cos(x(3) + d\_rot1\_hat);...d_{trans\_hat} * sin(x(3) + d_{rot1\_hat});... d_rot1_hat + d_rot2_hat];
end
```
2